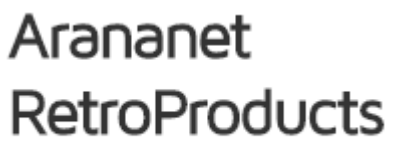

Retro products for hobbyists

# SatanDisk

Quick manual

### Dear customer,

# **Thank you for purchasing the SatanDisk drive for Atari ST.**

SatanDisk is a SD card adapter for 16-bit Atari computers developed by **Miro** Nohaj (aka Jookie). It was primary designed for ST models. The SatanDisk replace the mechanical hard drives available from Atari (SH204, SH205 and Megafile) and compatible products. The SatanDisk Interface act as a HardDrive emulator. The maximum supported size of the SD cards is 4 GB. When the device is running, it will appear as any regular ACSI attached hard disc.

# *There are two already made SD images that you can use on SatanDISK.*

- The newest made by Kikems and Estrayk for the RetriWiki Forum (2GB): <http://retrowiki.es/viewtopic.php?t=562>
- An old but good one, from PP's web site (1GB): <http://atari.8bitchip.info/DiskImgPP1.html>

Note: You can use the DD utility from Linux or the W32DiskImager on Windows to transfer the Image content into you SDCARD.

# *Parts required in order to make it work:*

- An SD card that depends on which Image are you going to use. Some SD or MMC (with adapter) may be incompatible with SATANDISK firmware. Cards like SDHC, FAST SD or MicroSD will not work with SatanDisk**, due to the firmware design.** No matter if your SDHC works on the UltraSatan, it may not work on the SATANDISK. Use standard SD CARDS.
- 5V/1A to 5V/2.5A Android compatible power supply (micro usb b).
- An Atari ST with at least **1MB** of ram.

# *Steps to use the SatanDisk with the ST.*

Insert the SATANDISK V4 on the Hard Disk connector of your ST. Insert the SD/MMC card into the SATANDISK V4. Plug the Android power supply (from 5v/1A to 5V/2.5A) cable in the SATANDISK. Turn on the ST. If the SATANDISK is not detected at the first boot, reset and it will be available on the next boot.

# *Disclamer*

All the names and other trademarks referred on this manual are property of their respective owners. We're not affiliated with any of the mentioned trademark holders.